## **Imagier**

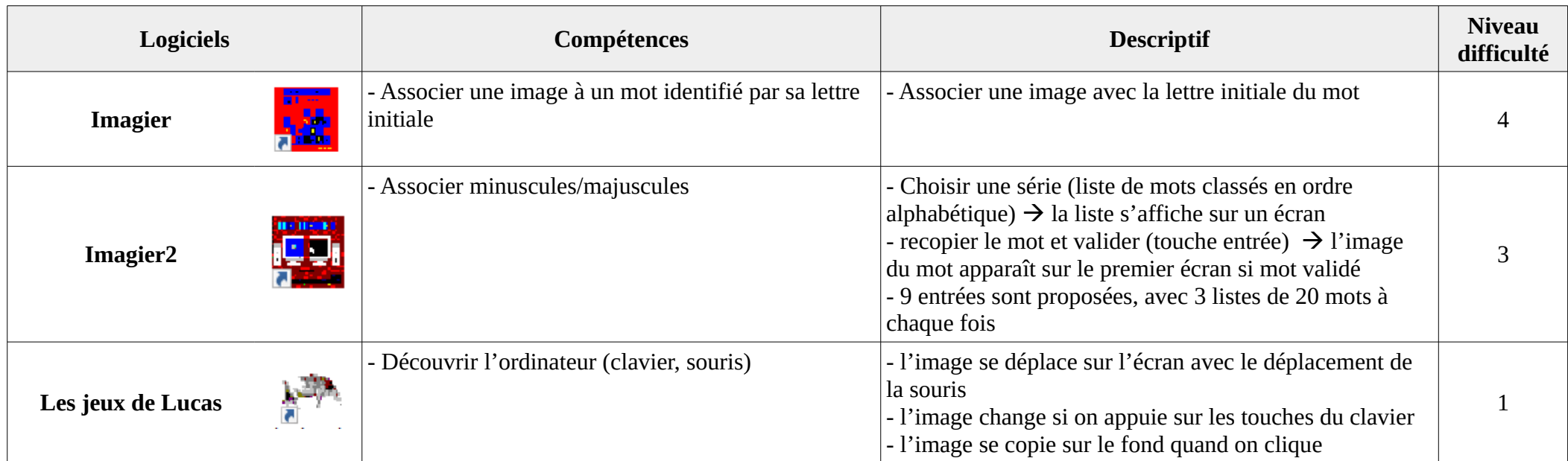